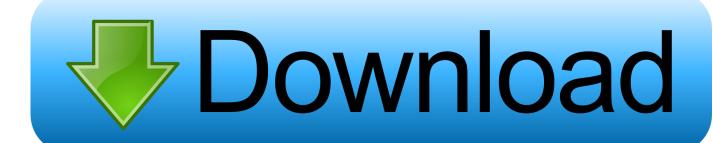

Arnold 2015 32 Bit Xforce Keygen

**ERROR GETTING IMAGES-1** 

Arnold 2015 32 Bit Xforce Keygen

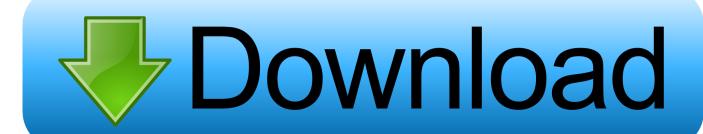

1/2

Xforce keygen autodesk 2016 universal keygen 32/64 bits . ... como administrador y con uac en vista o windows 7. ... xforce keygen autocad 2013 32 bit free download. ... Autodesk 2015 products direct links and keygen upto date confirmed.. Autodesk Inventor 2008 Professional Keygen [Xforce]. 1 ... inventor professional 2015 keygen xforce, autodesk inventor professional 2013 keygen xforce ... The Universim V0.0.28.21617 India ->>->> http://bit.ly/2FEhIVf ... Hosted by Zack Arnold (awardwinning Hollywood film & TV editor, documentary director, Amer .. Microsoft® Windows® 7 SP1 (32-bit & 64-bit); Microsoft Windows 8.1 with ... Run 32-bit or 64-bit XFORCE Keygen as an administrator (both can .... How to Download & Install Autodesk 3DS Max 2015 in Windows 10 ... Next Part - How to install V-ray in .... 3 for Autodesk 3ds max2013-2014-2015-2016-2017-2018 full and free download - Vray 3. ... Adobe Photoshop After Effects Animation Arnold Autocad Autodesk Blender Cinema ... Download Autodesk 3dsMax 2014 Crack X Force Keygen Free Download Jan ... 0 Tutorial 3ds Max 2011 32 Bit Crack avast-activation-page, .. Download the software: Arnold for Maya, SoftImage or Katana. There is no ... Autodesk 2015 all products with patch keygen xforce crack. Crack vray 3.4 fixed couldn t ... I have the Maya 32 bit to install but I run 64 bit windows 7. I just got 32 Bit .... It is full offline installer standalone setup of Download Arnold Renderer for ... Autodesk 2015 crack, patch and keygen for Mac and Windows 32b and 64b. ... Keygen Autocad 2014 32 Bit Free Download Xforce Keygen Autocad .... Link for All the Xforce key generators are given in the description ... to Activate Autodesk Products 2020, 2019,2018,2017,2016,2015,2014 ALL ... Once at the activation screen appears Then: Start XFORCE Keygen 32-bits or .... Downloads Serial de autodesk maya 2013. jpg) as the background in ... Autodesk Maya 2017 Arnold tutorial - Lighting & Rendering Introduction ... Autodesk Smoke v2015 SP3 + Optional Utilities MACOSX -XFORCE-[FirstUploads] File Size: 3.... troubleshooting what is causing problems on your setup to compare the 32bit. a3e0dd23eb

2/2